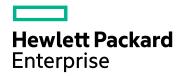

# Application Performance Management

Version 9.40, Released August 2017

## **RUM for Citrix - Best Practices**

Published August 2017

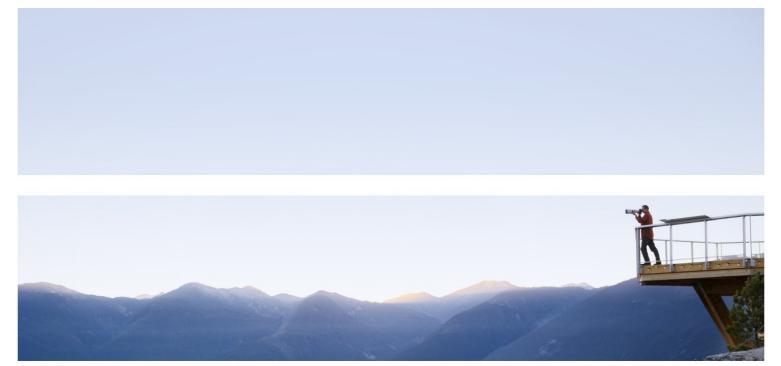

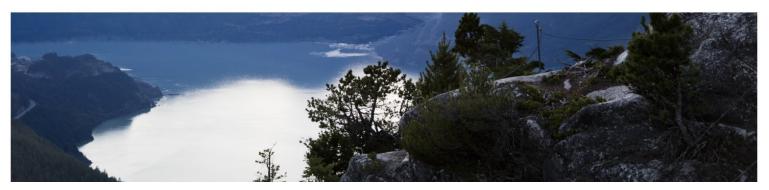

## Legal Notices

### Warranty

The only warranties for Hewlett Packard Enterprise products and services are set forth in the express warranty statements accompanying such products and services. Nothing herein should be construed as constituting an additional warranty. HPE shall not be liable for technical or editorial errors or omissions contained herein.

The information contained herein is subject to change without notice.

## **Restricted Rights Legend**

Confidential computer software. Valid license from HPE required for possession, use or copying. Consistent with FAR 12.211 and 12.212, Commercial Computer Software, Computer Software Documentation, and Technical Data for Commercial Items are licensed to the U.S. Government under vendor's standard commercial license.

## **Copyright Notice**

© Copyright 2005 - 2017 Hewlett Packard Enterprise Development LP

#### Trademark Notices

Adobe® and Acrobat® are trademarks of Adobe Systems Incorporated.

AMD and the AMD Arrow symbol are trademarks of Advanced Micro Devices, Inc.

Google<sup>™</sup> and Google Maps<sup>™</sup> are trademarks of Google Inc.

Intel®, Itanium®, Pentium®, and Intel® Xeon® are trademarks of Intel Corporation in the U.S. and other countries.

iPod is a trademark of Apple Computer, Inc.

Java is a registered trademark of Oracle and/or its affiliates.

Microsoft®, Windows®, Windows NT®, Windows® XP, and Windows Vista® are U.S. registered trademarks of Microsoft Corporation.

Oracle is a registered trademark of Oracle Corporation and/or its affiliates.

UNIX® is a registered trademark of The Open Group.

## **Documentation Updates**

The title page of this document contains the following identifying information:

- Software Version number, which indicates the software version.
- Document Release Date, which changes each time the document is updated.
- Software Release Date, which indicates the release date of this version of the software.

To check for recent updates or to verify that you are using the most recent edition of a document, go to:

https://softwaresupport.hpe.com/group/softwaresupport/search-result?keyword=.

This site requires an HPE Passport account. If you do not have one, click the **Create an account** button on the HPE Passport Sign in page.

## Support

Visit the HPE Software Support website at: https://softwaresupport.hpe.com

This website provides contact information and details about the products, services, and support that HPE Software offers.

HPE Software Support provides customer self-solve capabilities. It provides a fast and efficient way to access interactive technical support tools needed to manage your business. As a valued support customer, you can benefit by using the support website to:

- Search for knowledge documents of interest
  Submit and track support cases and enhancement requests
- Download software patches

- Download software patches
  Manage support contracts
  Look up HPE support contacts
  Review information about available services
  Enter into discussions with other software customers
- Research and register for software training •

Most of the support areas require that you register as an HPE Passport user and sign in. Many also require a support contract. To register for an HPE Passport ID, go to https://softwaresupport.hpe.com and click Register.

To find more information about access levels, go to: https://softwaresupport.hpe.com/web/softwaresupport/access-levels

#### HPE Software Integrations and Solutions

Visit the Integrations and Solutions Catalog at https://softwaresupport.hpe.com/km/KM01702731 to explore how the products in the HPE Software catalog work together, exchange information, and solve business needs.

## Contents

| Chapter 1: Introduction                                            | . 5 |
|--------------------------------------------------------------------|-----|
| Scope and Motivation                                               | . 5 |
| How is Citrix Unique?                                              | . 5 |
| Chapter 2: Monitoring Citrix with Enhanced VDI Support             | . 7 |
| Application Configuration                                          | . 7 |
| Additional Configuration                                           | . 9 |
| Chapter 3: Citrix EUM Reports - Monitoring All Citrix Applications | 10  |
| Chapter 4: RUM VDI Agent – Installation                            | .11 |
| Chapter 5: RUM VDI Agent – Advanced Configuration                  | .12 |
| Send Documentation Feedback                                        | 13  |

# **Chapter 1: Introduction**

## **Scope and Motivation**

In Application Performance Management (APM), Real User Monitor (RUM) is increasingly used to monitor Citrix environments. This document shows how to configure APM so that you can maximize the benefit from the data retrieved by RUM regarding your Citrix application.

For more details, refer to the the Real User Monitor Administration Guide.

## How is Citrix Unique?

Applications can generally be divided between a front-end tier, to which end users connect directly (or through a load balancer), and one or more back-end tiers. This is configured in APM End User Management as a front-end tier, with back-end tiers connected to it.

Citrix, or Virtual Desktop Infrastructure (VDI), enables end users to run applications (also called published applications) on the Citrix XenApp Server instead of on their desktops, thereby eliminating the need to install each software change on every desktop. All updates are made on the XenApp Server only.

Users can connect directly to the XenApp Server and run applications (such as a browser or a regular application) on it, using a Citrix desktop client that connects to the XenApp Server.

Another way to connect to the XenApp Server is by a Citrix component called the Portal, or Login application. You connect to it via the web, usually after authentication, and receive from it an ICA client for further direct communication with the XenApp Server.

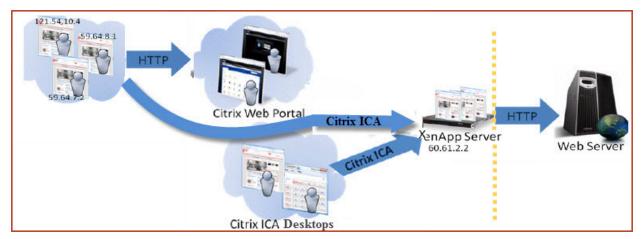

A common use case of the Citrix platform is illustrated in the following diagram:

This platform comprises a regular web application that may include back-end tiers, behind a XenApp Citrix server that acts as a proxy for end users.

This architecture poses a challenge to regular monitoring systems due to the fact that when monitoring the web application, all the traffic coming into it seems to be coming directly from the XenApp server, and the actual clients are screened out.

RUM has two possible solutions to monitor Citrix:

- Enhanced VDI Support. This solution is designed for the application owner/application support to understand the impact of the VDI solution on application performance and to isolate problems and understand if the source of the problem is the VDI or the application itself. This solution is for web applications only. For more information, see "Monitoring Citrix with Enhanced VDI Support" on page 7.
- VDI Support. This solution is designed for the Citrix team to monitor the Citrix server as an application that provides connection to your applications. For more information, see "Monitoring All Citrix Applications in EUM" on page 1.

There is a possibility to combine both solutions to monitor web applications using the enhanced VDI support solution and monitoring other applications using the regular VDI support solution.

# Chapter 2: Monitoring Citrix with Enhanced VDI Support

## **Application Configuration**

Within EUM, create the following two front-end applications.

**Important:** Make sure that you configure the correct template for each application. The XenApp application (as a VDI tier) must use the Citrix ICA VDI template. The Portal (if it exists) must use the Citrix-HTTP template, and the web application (if it exists) should use the General Web Application template.

• Web Application (using the General Web Application template).

| Monitoring                                                                                                    |                                                                                                    |                        |
|----------------------------------------------------------------------------------------------------|----------------------------------------------------------------------------------------------------|------------------------|
| Monitoring Script Repository Alerts                                                                                                    | Settings                                                                                                    | 0.0                    |
| Browse Search and Replace                                                                                                    | Application "VDI-HTTP" CP Process Monitor Real User Manitor                                                                                                    | Alerts Location Offset |
| G * • 📾 🐰 🐚 📋 🗙 • // •                                                                                                    | General Session Data Collection Pages Events                                                                                                    |                        |
| End User Monitors         Image: City Service         BPM         RUM           Image: City Service         Image: City Service         Ima | Instance         Constant           Protocot         HTTR-Veb           Tergalar name:         General VMA Apploation           • Tjer name:         HTTR-Veb                                                                                                    |                        |
|                                                                                                    | Porte statuses         mpd_m0/DES_3100           Double         Department           Double         Department           Double         Department           Department         Permit Schwake           Auges Application ND lemme         + Application methods           Apple Application ND lemme         + Application methods |                        |
|                                                                                                    | Use sher URLs, host Pranzes, or both to determine the application location           \$         * // X                                                                                                    |                        |
|                                                                                                    | Pange Port SSL URL                                                                                                    |                        |
|                                                                                                    | Click here to add an IP range                                                                                                    |                        |
|                                                                                                    | Certine reading domain: Derivationnan                                                                                                    |                        |
|                                                                                                    | Appleation Defined. Three body                                                                                                    |                        |
|                                                                                                    | Poge time: Default threshold; 2 sec.     Olds dynamic tyreshold;                                                                                                    |                        |
|                                                                                                    |                                                                                                    | Save Gaptel            |

• XenApp Application configured as a VDI tier under the main General Web Application (using the Citrix ICA VDI template).

| • MyBSM Applications • Admin • He                                                                                                    |                                                                       |                                                                                                    |                                                                                                    |
|----------------------------------------------------------------------------------------------------|-----------------------------------------------------------------------|----------------------------------------------------------------------------------------------------|----------------------------------------------------------------------------------------------------|
| Monitoring                                                                                                    |                                                                       |                                                                                                    |                                                                                                    |
| Monitoring Script Repository Alerts                                                                                                    | Settings                                                              |                                                                                                    | á c                                                                                                    |
| Browse Search and Replace                                                                                                    | Application "V                                                        | NHTTP"                                                                                                    | C Properties Business Process Monitor Real User Monitor Alerts Location Offset                                                                            |
| O* · · · · · · · · · · · · · · · · · · ·                                                                                                    |                                                                       | General Session Data Collection Pages                                                                                                    |                                                                                                    |
| End User Montors                                                                                                    | Application                                                           | Monitoring Tiers                                                                                                    |                                                                                                    |
| CI BPM RUM                                                                                                    | Enable a                                                              | tomatic tier discovery                                                                                                    |                                                                                                    |
| 🗁 🙀 End User Monitors                                                                                                    | Backend                                                               |                                                                                                    |                                                                                                    |
| O CitrixWebPortal     O MeSQL                                                                                                    | * 0                                                                   |                                                                                                    |                                                                                                    |
| - O MySQL                                                                                                    |                                                                       | Tier Name Template Name                                                                                                    | Protocol Active                                                                                                    |
| - O PV EUG App Tamir_Rums 🔾                                                                                                    |                                                                       |                                                                                                    |                                                                                                    |
| O PV JpetStore EUG     O     VDI-HTTP                                                                                                    |                                                                       |                                                                                                    |                                                                                                    |
|                                                                                                    |                                                                       | Click here to add a monitoring tier                                                                                                    |                                                                                                    |
|                                                                                                    |                                                                       |                                                                                                    |                                                                                                    |
|                                                                                                    |                                                                       |                                                                                                    |                                                                                                    |
| 1                                                                                                    | Web Tier                                                              |                                                                                                    |                                                                                                    |
|                                                                                                    | * 0                                                                   | X                                                                                                    |                                                                                                    |
|                                                                                                    |                                                                       | Tier Name                                                                                                    | IP Ranges Active                                                                                                    |
|                                                                                                    | ۶.                                                                    |                                                                                                    |                                                                                                    |
|                                                                                                    |                                                                       |                                                                                                    |                                                                                                    |
|                                                                                                    |                                                                       | Click here to add a monitoring Web t                                                                                                    | er i i i i i i i i i i i i i i i i i i i                                                                                                    |
|                                                                                                    |                                                                       |                                                                                                    |                                                                                                    |
|                                                                                                    |                                                                       |                                                                                                    |                                                                                                    |
|                                                                                                    | - VDI Tiers                                                           |                                                                                                    |                                                                                                    |
|                                                                                                    | * 0                                                                   |                                                                                                    |                                                                                                    |
|                                                                                                    |                                                                       | Tier Name Template Name                                                                                                    | Protocol Active                                                                                                    |
|                                                                                                    | ICA.                                                                  | Ctrix ICA VDI                                                                                                    | ICA 🗸                                                                                                    |
|                                                                                                    |                                                                       | N Contraction of the second second se |                                                                                                    |
|                                                                                                    |                                                                       |                                                                                                    |                                                                                                    |
|                                                                                                    |                                                                       |                                                                                                    |                                                                                                    |
|                                                                                                    |                                                                       |                                                                                                    |                                                                                                    |
|                                                                                                    |                                                                       |                                                                                                    |                                                                                                    |
|                                                                                                    | 20                                                                    |                                                                                                    | Save                                                                                                    |
|                                                                                                    |                                                                       |                                                                                                    |                                                                                                    |
|                                                                                                    |                                                                       |                                                                                                    |                                                                                                    |
|                                                                                                    |                                                                       |                                                                                                    |                                                                                                    |
| <ul> <li>MyBSM Applications - Admin - He</li> </ul>                                                                                                    | ip 🔻 Site Map                                                         |                                                                                                    |                                                                                                    |
|                                                                                                    | lp 🔻 Site Map                                                         |                                                                                                    |                                                                                                    |
| Monitoring                                                                                                    |                                                                       | Pitch Most ratio XH Tar                                                                                                    | al s                                                                                                    |
| Monitoring Script Repository Alerts                                                                                                    | Setting                                                               |                                                                                                    | a                                                                                                    |
| Monitoring<br>Monitoring Script Repository Alerts<br>Browse Search and Replace                                                                                                    | Setting                                                               | Central                                                                                                    | CI Properties Business Process Monitor Real User Monitor Alerts Location Offse                                                                            |
| Monitoring Script Repository Aleria<br>Browse Search and Redace<br>* - C X = Y - Y -                                                                                                    | Setting                                                               | Centrel Monitoring Settings                                                                                                    |                                                                                                    |
| Monitoring Script Repository Aleria<br>Browse Search and Redace<br>* - C X = Y - Y -                                                                                                    | Setting:<br>Application */                                            | Monitoring Settings                                                                                                    | CI Properties Business Process Monitor Real User Monitor Alerts Location Offse                                                                            |
| Monitoring<br>Monitoring Script Repository Alertia<br>Provide Search and Restack<br>C * - C * C * C * C * C * C * C * C * C                                                                                                    | Setting                                                               | Centerly<br>Manhoring Settings □<br>Satux ® Actige ○ bpactive                                                                                                    | O Proortes   Duriness Process Nontor   Real Liter Monitor   Alerts   Location Office<br>Egents                                                            |
| Monitoring         Sirrel Reportery         Alerts           Browsel         Servic and Residue           Browsel         Servic and Residue           Coll Service         Service           Find User Markets         Normalian           Coll Service         Normalian                                                                                                    | Setting:<br>Application */                                            | Cereme<br>Merdening Settings □ Status: © Actige © Justice Protocot LA                                                                                                    | CI Properties Business Process Monitor Real User Monitor Alerts Location Offse                                                                            |
| Monitoring Script Repository Aters<br>Torouse Search and Restack<br>Torouse Search and Restack<br>Torouse Networks<br>Torouse Networks<br>Torouse Networks<br>Construction Networks<br>Networks<br>Network<br>Networks<br>Networks<br>Networks<br>Networks<br>Networks | Setting:<br>Application */                                            | Methong Settings           Status:         @ Adige O bashre           Protocol         CA           Tenglade name:         Chiu EA VOI                                                                                                    | O Proortes   Business Process Monter   Real Lion Monter   Alerts   Location Office                                                                        |
| Montoring<br>Montoring Serief Repository Asian<br>■ Drives Serie And Reflect<br>Drives Serie And Reflect<br>■ X + P<br>End User Montos<br>■ C BPM Minut<br>■ C Constructional<br>■ C Constructional<br>■ C C Constructional<br>■ C C Constructional<br>■ C C Constructional<br>■ C C Constructional<br>■ C C Constructional<br>■ C C C C C C C C C C C C C C C C C C C                                                                                                    | Setting:<br>Application */                                            | Monitoring Settings         □           Statuc         Ø Adige         backive           Protocol         C.A         □           Tanglad name:         C.b.i C.A VOI         ■           • Jer name:         ICA         ■                                                                                                    | O Proortes   Business Process Monter   Real Lion Monter   Alerts   Location Office                                                                        |
| Montong      Montong     Stept Repository     Arms     Convert Stept Addition     Convert Stept Addition     Convert Stept Addition     Convert Stept Addition     Convert Stept Addition     Convert Addition     Convert                                                                                                    | Setting:<br>Application */                                            | Methong Settings           Status:         @ Adige O bashre           Protocol         CA           Tenglade name:         Chiu EA VOI                                                                                                    | O Prooffes   Business Process Monter   Red Liser Monter   Alerts   Location Offs<br>Egents                                                                |
| Montoring         Straft Repository         Airs           Boreal Service 16 Berling         Boreal Service 16 Berling         Airs           Boreal Service 16 Berling         Boreal Service 16 Berling         Boreal Service 16 Berling           Boreal Service 16 Berling         Boreal Service 16 Berling         Boreal Service 16 Berling         Boreal Service 16 Berling           Boreal Service 16 Berling         Boreal Service 16 Berling         Boreal Service 16 Berling         Boreal Service 16 Berling                                                                                                    | Setting:<br>Application */                                            | Monitoring Settings         □           Statuc         Ø Adige         backive           Protocol         C.A         □           Tanglad name:         C.b.i C.A VOI         ■           • Jer name:         ICA         ■                                                                                                    | O Prooffes   Business Process Monter   Red Liser Monter   Alerts   Location Offs<br>Egents                                                                |
| Montong      Montong     Stept Repository     Arms     Convert Stept Addition     Convert Stept Addition     Convert Stept Addition     Convert Stept Addition     Convert Stept Addition     Convert Addition     Convert                                                                                                    | Setting:<br>Application */                                            | Merketing Setting         Image: Concerning Setting           Statux         IP Actige         Spathie           Protect         ICA         Image: Concerning Setting           Transfer Americ         Colin CA 101         Image: Concerning Setting           + Jain Americ         Image: Concerning Setting         Image: Concerning Setting           Profestationer:         mmd_umOl005_0140         Image: Concerning Setting                                                                                                    | O Proortes   Business Process Monter   Real Lion Monter   Alerts   Location Office                                                                        |
| Montoring         Straft Repository         Airs           Boreal Service 16 Berling         Boreal Service 16 Berling         Airs           Boreal Service 16 Berling         Boreal Service 16 Berling         Boreal Service 16 Berling           Boreal Service 16 Berling         Boreal Service 16 Berling         Boreal Service 16 Berling         Boreal Service 16 Berling           Boreal Service 16 Berling         Boreal Service 16 Berling         Boreal Service 16 Berling         Boreal Service 16 Berling                                                                                                    | Setting                                                               |                                                                                                    | O Proortes   Business Process Monter   Real Lion Monter   Alerts   Location Office                                                                        |
| Montoring         Straft Repository         Airs           Boreal Service 16 Berling         Boreal Service 16 Berling         Airs           Boreal Service 16 Berling         Boreal Service 16 Berling         Boreal Service 16 Berling           Boreal Service 16 Berling         Boreal Service 16 Berling         Boreal Service 16 Berling         Boreal Service 16 Berling           Boreal Service 16 Berling         Boreal Service 16 Berling         Boreal Service 16 Berling         Boreal Service 16 Berling                                                                                                    | Setting:<br>Application */                                            | Methoding Settings           Status:         @ Adige O bysithe           Protocol         CA           Template name:         Chin CA VO           * Template name:         CA           Profile database:         myd_m0205_P4db           External         Explate name:                                                                                                    | O Proortes   Business Process Monter   Real Lion Monter   Alerts   Location Office                                                                        |
| Montoring         Straft Repository         Airs           Boreal Service 16 Berling         Boreal Service 16 Berling         Airs           Boreal Service 16 Berling         Boreal Service 16 Berling         Boreal Service 16 Berling           Boreal Service 16 Berling         Boreal Service 16 Berling         Boreal Service 16 Berling         Boreal Service 16 Berling           Boreal Service 16 Berling         Boreal Service 16 Berling         Boreal Service 16 Berling         Boreal Service 16 Berling                                                                                                    | Settings                                                              | Metodorig Setting:           Status:         @ Actige ○ typetine           Protocol         EA           Template name:         Chita EA VS           • Terrane:         CA           Protocol         EA           Portocol         EA           Protocol         EA           Protocol         EA           Department/Form Schedular         Exploration for the exploration for the exploration for the exploration for the exploration for the exploration for the exploration for thexploration for the exploration for the exploration for the exp                                                                                                    | O Proortes   Business Process Monter   Real Lion Monter   Alerts   Location Office                                                                        |
| Control         Stript Repository         Airs           Noticorg         Stript Repository         Airs           Image: Stript Repository         Image: Stript Repository         Airs           Image: Stript Repository         Image: Stript Repository         Airs           Image: Stript Repository         Image: Stript Repository         Image: Stript Repository           Image: Stript Repository         Image: Stript Repository         Image: Stript Repository           Image: Stript Repository         Image: Stript Repository         Image: Stript Repository           Image: Stript Repository         Image: Stript Repository         Image: Stript Repository         Image: Stript Repository           Image: Stript Repository         Image: Stript Repository         Image: Stript Repository         Image: Stript Repository           Image: Stript Repository         Image: Stript Repository         Image: Stript Repository         Image: Stript Repository           Image: Stript Repository         Image: Stript Repository         Image: Stript Repository         Image: Stript Repository           Image: Stript Repository         Image: Stript Repository         Image: Stript Repository         Image: Stript Repository           Image: Stript Repository         Image: Stript Repository         Image: Stript Repository         Image: Stripp Repository           Image: Stript                                                                                                    | Settings                                                              | Mordening Setting           Status:         @ Actige         typetine           Protect         ICA         Common Setting           Transite name:         CA         Common Setting           Pytele database:         myd_motOld5, Pride         Example           Ported database:         myd_motOld5, Pride         Example           Descrite:         Example Appleation 300 icenses + App(Se court to the synchrotice)         O(2)           Appleation Location         C(2)         C(2)                                                                                                    | C Prosetis   Busines Process Rooter   Real Lice Monitor   Alerta   Locaten Onte<br>Egents                                                                 |
| Control         Stript Repository         Airs           Noticorg         Stript Repository         Airs           Image: Stript Repository         Image: Stript Repository         Airs           Image: Stript Repository         Image: Stript Repository         Airs           Image: Stript Repository         Image: Stript Repository         Image: Stript Repository           Image: Stript Repository         Image: Stript Repository         Image: Stript Repository           Image: Stript Repository         Image: Stript Repository         Image: Stript Repository           Image: Stript Repository         Image: Stript Repository         Image: Stript Repository         Image: Stript Repository           Image: Stript Repository         Image: Stript Repository         Image: Stript Repository         Image: Stript Repository           Image: Stript Repository         Image: Stript Repository         Image: Stript Repository         Image: Stript Repository           Image: Stript Repository         Image: Stript Repository         Image: Stript Repository         Image: Stript Repository           Image: Stript Repository         Image: Stript Repository         Image: Stript Repository         Image: Stript Repository           Image: Stript Repository         Image: Stript Repository         Image: Stript Repository         Image: Stripp Repository           Image: Stript                                                                                                    | Settings                                                              | Metodorig Setting:           Status:         @ Actige ○ typetine           Protocol         EA           Template name:         Chita EA VS           • Template name:         Chita EA VS           • Template name:         Chita EA VS           • Template name:         Chita EA VS           • Template name:         Chita EA VS           • Template name:         Chita EA VS           • Template name:         Chita EA VS           • Template name:         Chita Ea           • Template name:         Chita Ea           • Template name:         Chita Ea           • Template name:         Chita Ea           • Template name:         Chita Ea           • Template name:         Chita Ea           • Template name:         · Appl@tocutr - There is problem.           • Ansign Apple.totae:         · Appl@tocutr - There is problem.                                                                                                    | C Prosteris   Business Process Norder   Red Lice Monitor   Alerta   Location Office<br>Egents                                                             |
| Control         Stript Repository         Airis           O         -         0 ***         0 ***         0 ***         0 ***         0 ***         0 ***         0 ***         0 ***         0 ***         0 ***         0 ***         0 ***         0 ***         0 ***         0 ***         0 ***         0 ***         0 ***         0 ***         0 ***         0 ***         0 ***         0 ***         0 ***         0 ***         0 ***         0 ***         0 ***         0 ***         0 ***         0 ***         0 ***         0 ***         0 ***         0 ***         0 ***         0 ***         0 ***         0 ***         0 ***         0 ***         0 ***         0 ***         0 ***         0 ***         0 ***         0 ***         0 ***         0 ***         0 ***         0 ***         0 ***         0 ***         0 ***         0 ***         0 ***         0 ***         0 ***         0 ***         0 ***         0 ***         0 ***         0 ***         0 ***         0 ***         0 ***         0 ***         0 ***         0 ***         0 ***         0 ***         0 ***         0 ***         0 ***         0 ***         0 ***         0 ***         0 ***         0 ***         0 ***         0 ***         0 ***                                                                                                    | Settings                                                              |                                                                                                    | C Prosteris   Business Process Norder   Red Lice Monitor   Alerta   Location Office<br>Egents                                                             |
| Control         Stript Repository         Airis           O         -         0 ***         0 ***         0 ***         0 ***         0 ***         0 ***         0 ***         0 ***         0 ***         0 ***         0 ***         0 ***         0 ***         0 ***         0 ***         0 ***         0 ***         0 ***         0 ***         0 ***         0 ***         0 ***         0 ***         0 ***         0 ***         0 ***         0 ***         0 ***         0 ***         0 ***         0 ***         0 ***         0 ***         0 ***         0 ***         0 ***         0 ***         0 ***         0 ***         0 ***         0 ***         0 ***         0 ***         0 ***         0 ***         0 ***         0 ***         0 ***         0 ***         0 ***         0 ***         0 ***         0 ***         0 ***         0 ***         0 ***         0 ***         0 ***         0 ***         0 ***         0 ***         0 ***         0 ***         0 ***         0 ***         0 ***         0 ***         0 ***         0 ***         0 ***         0 ***         0 ***         0 ***         0 ***         0 ***         0 ***         0 ***         0 ***         0 ***         0 ***         0 ***         0 ***                                                                                                    | Settings                                                              | Merkeng Setting           Statu:         ® Actige © lightine           Pretoci         KA           Transide anex:         Call CA VI           + Jar name:         Call CA VI           Profes debare:         mrd_moCOSS_P140           Excitai         Employed could be and the for the spectration for the spectration for the spectrati                                                                                                    | C Prosteris   Business Process Norder   Red Lice Monitor   Alerta   Location Office<br>Egents                                                             |
| Control         Stript Repository         Airis           O         -         0 ***         0 ***         0 ***         0 ***         0 ***         0 ***         0 ***         0 ***         0 ***         0 ***         0 ***         0 ***         0 ***         0 ***         0 ***         0 ***         0 ***         0 ***         0 ***         0 ***         0 ***         0 ***         0 ***         0 ***         0 ***         0 ***         0 ***         0 ***         0 ***         0 ***         0 ***         0 ***         0 ***         0 ***         0 ***         0 ***         0 ***         0 ***         0 ***         0 ***         0 ***         0 ***         0 ***         0 ***         0 ***         0 ***         0 ***         0 ***         0 ***         0 ***         0 ***         0 ***         0 ***         0 ***         0 ***         0 ***         0 ***         0 ***         0 ***         0 ***         0 ***         0 ***         0 ***         0 ***         0 ***         0 ***         0 ***         0 ***         0 ***         0 ***         0 ***         0 ***         0 ***         0 ***         0 ***         0 ***         0 ***         0 ***         0 ***         0 ***         0 ***         0 ***                                                                                                    | Settings                                                              |                                                                                                    | C Prosteris   Business Process Norder   Red Lice Monitor   Alerta   Location Office<br>Egents                                                             |
| Control         Stript Repository         Airs           Noticorg         Stript Repository         Airs           Image: Stript Repository         Image: Stript Repository         Airs           Image: Stript Repository         Image: Stript Repository         Airs           Image: Stript Repository         Image: Stript Repository         Image: Stript Repository           Image: Stript Repository         Image: Stript Repository         Image: Stript Repository           Image: Stript Repository         Image: Stript Repository         Image: Stript Repository           Image: Stript Repository         Image: Stript Repository         Image: Stript Repository         Image: Stript Repository           Image: Stript Repository         Image: Stript Repository         Image: Stript Repository         Image: Stript Repository           Image: Stript Repository         Image: Stript Repository         Image: Stript Repository         Image: Stript Repository           Image: Stript Repository         Image: Stript Repository         Image: Stript Repository         Image: Stript Repository           Image: Stript Repository         Image: Stript Repository         Image: Stript Repository         Image: Stript Repository           Image: Stript Repository         Image: Stript Repository         Image: Stript Repository         Image: Stripp Repository           Image: Stript                                                                                                    | Setting<br>Application 11                                             | Merkeng Setting.           Statu:               Addige O tpathie            Protect              K.A            Travide anax:              Call: CA. V0            • Jen name:              Call: CA. V0            • Verde debase:              maguarch0055, 74:0            Extra Event Schedule:              Call: CA. V0            Adarph Application:              2012            Adarph Application:              2012            Object:              Application:                Coll:              Application:                Coll:              Application:                Coll:              Application:                Coll:              Coll:                Application:              Coll:                Coll:              Coll:                Coll:              Coll:                Coll:              Coll:                Coll:              Coll:                Coll:              Coll:                Coll:              Coll:                                                                                                    | C Prosteris   Business Process Norder   Red Lice Monitor   Alerta   Location Office<br>Egents                                                             |
| Control         Stript Repository         Airs           Noticorg         Stript Repository         Airs           Image: Stript Repository         Image: Stript Repository         Airs           Image: Stript Repository         Image: Stript Repository         Airs           Image: Stript Repository         Image: Stript Repository         Image: Stript Repository           Image: Stript Repository         Image: Stript Repository         Image: Stript Repository           Image: Stript Repository         Image: Stript Repository         Image: Stript Repository           Image: Stript Repository         Image: Stript Repository         Image: Stript Repository         Image: Stript Repository           Image: Stript Repository         Image: Stript Repository         Image: Stript Repository         Image: Stript Repository           Image: Stript Repository         Image: Stript Repository         Image: Stript Repository         Image: Stript Repository           Image: Stript Repository         Image: Stript Repository         Image: Stript Repository         Image: Stript Repository           Image: Stript Repository         Image: Stript Repository         Image: Stript Repository         Image: Stript Repository           Image: Stript Repository         Image: Stript Repository         Image: Stript Repository         Image: Stripp Repository           Image: Stript                                                                                                    | Setting                                                               |                                                                                                    | C Prosteris   Business Process Norder   Red Lice Monitor   Alerta   Location Office<br>Egents                                                             |
| Control         Stript Repository         Airs           Noticorg         Stript Repository         Airs           Image: Stript Repository         Image: Stript Repository         Airs           Image: Stript Repository         Image: Stript Repository         Airs           Image: Stript Repository         Image: Stript Repository         Image: Stript Repository           Image: Stript Repository         Image: Stript Repository         Image: Stript Repository           Image: Stript Repository         Image: Stript Repository         Image: Stript Repository           Image: Stript Repository         Image: Stript Repository         Image: Stript Repository           Image: Stript Repository         Image: Stript Repository         Image: Stript Repository         Image: Stript Repository           Image: Stript Repository         Image: Stript Repository         Image: Stript Repository         Image: Stript Repository           Image: Stript Repository         Image: Stript Repository         Image: Stript Repository         Image: Stript Repository           Image: Stript Repository         Image: Stript Repository         Image: Stript Repository         Image: Stript Repository           Image: Stript Repository         Image: Stript Repository         Image: Stript Repository         Image: Stript Repository           Image: Stript Repository         Image: Stript                                                                                                    | Setting<br>Application 11                                             | Merkeng Setting.           Statu:               Addige O tpathie            Protect              K.A            Travide anax:              Call: CA. V0            • Jen name:              Call: CA. V0            • Verde debase:              maguarch0055, 74:0            Extra Event Schedule:              Call: CA. V0            Adarph Application:              2012            Adarph Application:              2012            Object:              Application:                Coll:              Application:                Coll:              Application:                Coll:              Application:                Coll:              Coll:                Application:              Coll:                Coll:              Coll:                Coll:              Coll:                Coll:              Coll:                Coll:              Coll:                Coll:              Coll:                Coll:              Coll:                                                                                                    | O Proeffei   Business Hooter   Ried User Monker   Alerts   Loaden Offe     Egents     Protecel Active     Protecel Active     Protecel Active             |
| Control         Stript Repository         Airs           Noticorg         Stript Repository         Airs           Image: Stript Repository         Image: Stript Repository         Airs           Image: Stript Repository         Image: Stript Repository         Airs           Image: Stript Repository         Image: Stript Repository         Image: Stript Repository           Image: Stript Repository         Image: Stript Repository         Image: Stript Repository           Image: Stript Repository         Image: Stript Repository         Image: Stript Repository           Image: Stript Repository         Image: Stript Repository         Image: Stript Repository           Image: Stript Repository         Image: Stript Repository         Image: Stript Repository         Image: Stript Repository           Image: Stript Repository         Image: Stript Repository         Image: Stript Repository         Image: Stript Repository           Image: Stript Repository         Image: Stript Repository         Image: Stript Repository         Image: Stript Repository           Image: Stript Repository         Image: Stript Repository         Image: Stript Repository         Image: Stript Repository           Image: Stript Repository         Image: Stript Repository         Image: Stript Repository         Image: Stript Repository           Image: Stript Repository         Image: Stript                                                                                                    | Setting                                                               |                                                                                                    | O Protecel     O Protecel     O Protecel     Protecel     Protecel     Active     Protecel     Active                                                     |
| Control         Stript Repository         Airs           Noticorg         Stript Repository         Airs           Image: Stript Repository         Image: Stript Repository         Airs           Image: Stript Repository         Image: Stript Repository         Airs           Image: Stript Repository         Image: Stript Repository         Image: Stript Repository           Image: Stript Repository         Image: Stript Repository         Image: Stript Repository           Image: Stript Repository         Image: Stript Repository         Image: Stript Repository           Image: Stript Repository         Image: Stript Repository         Image: Stript Repository           Image: Stript Repository         Image: Stript Repository         Image: Stript Repository         Image: Stript Repository           Image: Stript Repository         Image: Stript Repository         Image: Stript Repository         Image: Stript Repository           Image: Stript Repository         Image: Stript Repository         Image: Stript Repository         Image: Stript Repository           Image: Stript Repository         Image: Stript Repository         Image: Stript Repository         Image: Stript Repository           Image: Stript Repository         Image: Stript Repository         Image: Stript Repository         Image: Stript Repository           Image: Stript Repository         Image: Stript                                                                                                    | Setting                                                               |                                                                                                    | O'haorte: Daires Poces Montor Red User Monter Airts Loaden Offs      Egerts      Protecel      Protecel      Protecel      Active      Panges      Active |
| Montoring         Straft Repository         Airs           Boreal Service 16 Berling         Boreal Service 16 Berling         Airs           Boreal Service 16 Berling         Boreal Service 16 Berling         Boreal Service 16 Berling           Boreal Service 16 Berling         Boreal Service 16 Berling         Boreal Service 16 Berling         Boreal Service 16 Berling           Boreal Service 16 Berling         Boreal Service 16 Berling         Boreal Service 16 Berling         Boreal Service 16 Berling                                                                                                    | Setting                                                               |                                                                                                    | C Protect C Protect C Protect C Protect C Protect C Protect C Protect C Protect C Protect C Protect C C C C C C C C C C C C C C C C C C C                 |
| Montoring         Straft Repository         Airs           Boreal Service 16 Berling         Boreal Service 16 Berling         Airs           Boreal Service 16 Berling         Boreal Service 16 Berling         Boreal Service 16 Berling           Boreal Service 16 Berling         Boreal Service 16 Berling         Boreal Service 16 Berling         Boreal Service 16 Berling           Boreal Service 16 Berling         Boreal Service 16 Berling         Boreal Service 16 Berling         Boreal Service 16 Berling                                                                                                    | Setting                                                               | Mondaring Setting         Contract           Battace         © Acting © topoline           Protoci         I/A           Tangeling America         Calls (CA X01           • Jier name         CAL           Protoci         I/A           Protoci         I/A           Protoci                                                                                                    | O Protecel     O Protecel     O Protecel     Protecel     Protecel     Active     Protecel     Active                                                     |
| Workstorg         Strigt Repository         Airs           Boreal Service         Boreal Service         Airs           Boreal Service         Boreal Service         Airs           Contraction         X + 20         Contraction           Contraction         X + 20         Contraction           Contraction         X + 20         Contraction           Contraction         X + 20         Contraction           Contraction         X + 20         Contraction           Contraction         X + 20         Contraction           X + 20         Contraction         X + 20           X + 20         Contraction         X + 20           X + 20         Contraction         X + 20           X + 20         Contraction         X + 20           X + 20         X + 20         X + 20           X + 20         X + 20         X + 20           X + 20         X + 20         X + 20           X + 20         X + 20         X + 20           X + 20         X + 20         X + 20           X + 20         X + 20         X + 20           X + 20         X + 20         X + 20                                                                                                    | Setting                                                               | Mondaring Setting         Contract           Battace         © Acting © topoline           Protoci         I/A           Tangeling America         Calls (CA X01           • Jier name         CAL           Protoci         I/A           Protoci         I/A           Protoci                                                                                                    | C Protect C Protect C Protect C Protect C Protect C Protect C Protect C Protect C Protect C Protect C C C C C C C C C C C C C C C C C C C                 |
| Workstorg         Strigt Repository         Airs           Boreal Service         Boreal Service         Airs           Boreal Service         Boreal Service         Airs           Contraction         X + 20         Contraction           Contraction         X + 20         Contraction           Contraction         X + 20         Contraction           Contraction         X + 20         Contraction           Contraction         X + 20         Contraction           Contraction         X + 20         Contraction           X + 20         Contraction         X + 20           X + 20         Contraction         X + 20           X + 20         Contraction         X + 20           X + 20         Contraction         X + 20           X + 20         X + 20         X + 20           X + 20         X + 20         X + 20           X + 20         X + 20         X + 20           X + 20         X + 20         X + 20           X + 20         X + 20         X + 20           X + 20         X + 20         X + 20           X + 20         X + 20         X + 20                                                                                                    | Setting                                                               | Mardening Setting         Contract           Batter         © Antige         Yearline           Protoci         CA         CA           Tangeline name:         Calls: CA X01         CA           Tangeline name:         Calls: CA X01         CA           Protoci         CA         CA           Protoci         CA         CA           Protoci         CA         CA           Protoci         CA         CA           Protoci         CA         CA           Protoci         CA         CA           Protoci         CA         CA           Controls: Clear Schoole         Call CA X01         Call CA X01           Control: Clear Schoole         Call CA X01         Call CA X01           Control: Clear Schoole         Call CA X01         Call CA X01           Control: Clear Schoole         Call CA X01         Call CA X01           Control: Clear Schoole         Call CA X01         Call CA X01           Control: Clear Schoole         Call CA X01         Call CA X01           Control: Clear Schoole         Call CA X01         Call CA X01           Control: Clear Schoole         Call CA X01         Call CA X01           Control: Clear X01         <                                                                                                    | O Prantes   Durines Process Montor   Real Lior Montor   Adrig   Locateo Office      Egents     Protect     Protect     Protect     Protect     Active     |
| Developing         Strigt Repository         Autris           Bornell Service Market         Developing         Autris           Developing         Strigt Repository         Autris           Developing         Strigt Repository         Autris           Developing         Strigt Repository         Autris           Developing         Strigt Repository         Market           Developing         Developing         Strigt Repository           Developing         Developing         Strigt Repository           Developing         Developing         Strigt Repository           Developing         Developing         Developing           Developing         Developing         Developing           Developing         Developing         Developing           Developing         Developing         Developing           Developing         Developing         Developing           Developing         Developing         Developing           Developing         Developing         Developing           Developing         Developing         Developing           Developing         Developing         Developing           Developing         Developing         Developing                                                                                                    | Satting<br>Application *<br>Web Tie<br>* /<br>VUI Tierr<br>* /<br>FCA | Markets Selage     C       Markets Selage     C       Statu:     ® Acting O typelie       Protect     KA       Tangled none:     C (in CA VC)       - Tanale     C       Protect     KA       Data     C (in CA VC)       - Tanale     C       Data     C (in CA VC)       - Tanale     C       Data     C (in CA VC)       Data     C (in CA VC)                                                                                                    | O Prantes   Durines Process Montor   Real Lior Montor   Adrig   Locateo Office      Egents     Protect     Protect     Protect     Protect     Active     |
| © covers         Search and Resized           ○         +         fill         ×         +         0           Entit User Induces         ●         ●         ●         ●         ●         ●         ●         ●         ●         ●         ●         ●         ●         ●         ●         ●         ●         ●         ●         ●         ●         ●         ●         ●         ●         ●         ●         ●         ●         ●         ●         ●         ●         ●         ●         ●         ●         ●         ●         ●         ●         ●         ●         ●         ●         ●         ●         ●         ●         ●         ●         ●         ●         ●         ●         ●         ●         ●         ●         ●         ●         ●         ●         ●         ●         ●         ●         ●         ●         ●         ●         ●         ●         ●         ●         ●         ●         ●         ●         ●         ●         ●         ●         ●         ●         ●         ●         ●         ●         ●         ●         ●         ●         ●<                                                                                                    | Setting                                                               | Mardening Setting         Contract           Batter         © Antige         Yearline           Protoci         CA         CA           Tangeline name:         Calls: CA X01         CA           Tangeline name:         Calls: CA X01         CA           Protoci         CA         CA           Protoci         CA         CA           Protoci         CA         CA           Protoci         CA         CA           Protoci         CA         CA           Protoci         CA         CA           Protoci         CA         CA           Controls: Clear Schoole         Call CA X01         Call CA X01           Control: Clear Schoole         Call CA X01         Call CA X01           Control: Clear Schoole         Call CA X01         Call CA X01           Control: Clear Schoole         Call CA X01         Call CA X01           Control: Clear Schoole         Call CA X01         Call CA X01           Control: Clear Schoole         Call CA X01         Call CA X01           Control: Clear Schoole         Call CA X01         Call CA X01           Control: Clear Schoole         Call CA X01         Call CA X01           Control: Clear X01         <                                                                                                    | C Protect C Protect C Protect C Protect C Protect C Protect C Protect C Protect C Protect C Protect C C C C C C C C C C C C C C C C C C C                 |
| Developing         Strigt Repository         Autris           Bornell Service Market         Developing         Autris           Developing         Strigt Repository         Autris           Developing         Strigt Repository         Autris           Developing         Strigt Repository         Autris           Developing         Strigt Repository         Market           Developing         Developing         Strigt Repository           Developing         Developing         Strigt Repository           Developing         Developing         Strigt Repository           Developing         Developing         Developing           Developing         Developing         Developing           Developing         Developing         Developing           Developing         Developing         Developing           Developing         Developing         Developing           Developing         Developing         Developing           Developing         Developing         Developing           Developing         Developing         Developing           Developing         Developing         Developing           Developing         Developing         Developing                                                                                                    | Satting<br>Application *<br>Web Tie<br>* /<br>VUI Tierr<br>* /<br>FCA | Markets Selage     C       Markets Selage     C       Statu:     ® Acting O typelie       Protect     KA       Tangled none:     C (in CA VC)       - Tanale     C       Protect     KA       Data     C (in CA VC)       - Tanale     C       Data     C (in CA VC)       - Tanale     C       Data     C (in CA VC)       Data     C (in CA VC)                                                                                                    | O Prantes   Durines Process Montor   Real Lior Montor   Adrig   Locateo Office      Egents     Protect     Protect     Protect     Protect     Active     |
| Workstorg         Strigt Repository         Airs           Boreal Service         Boreal Service         Airs           Boreal Service         Boreal Service         Airs           Contraction         X + 20         Contraction           Contraction         X + 20         Contraction           Contraction         X + 20         Contraction           Contraction         X + 20         Contraction           Contraction         X + 20         Contraction           Contraction         X + 20         Contraction           X + 20         Contraction         X + 20           X + 20         Contraction         X + 20           X + 20         Contraction         X + 20           X + 20         Contraction         X + 20           X + 20         X + 20         X + 20           X + 20         X + 20         X + 20           X + 20         X + 20         X + 20           X + 20         X + 20         X + 20           X + 20         X + 20         X + 20           X + 20         X + 20         X + 20           X + 20         X + 20         X + 20                                                                                                    | Satting<br>Application *<br>Web Tie<br>* /<br>VUI Tierr<br>* /<br>FCA | Markets Selage     C       Markets Selage     C       Statu:     ® Acting O typelie       Protect     KA       Tangled none:     C (in CA VC)       - Tanale     C       Protect     KA       Data     C (in CA VC)       - Tanale     C       Data     C (in CA VC)       - Tanale     C       Data     C (in CA VC)       Data     C (in CA VC)                                                                                                    | C Protect C Protect C Protect C Protect C Protect C Protect C Protect C Protect C Protect C Protect C Protect C C C C C C C C C C C C C C C C C C C       |

**Note:** For VDI tiers, you must configure both the IP range and at least one filter property (Published Application) to match traffic for a specific application.

• Login Application (using the Citrix HTTP template).

| ring                      |       |                                                                                                    |                                        |          |           |                   |             |                               |                                          |
|---------------------------|-------|----------------------------------------------------------------------------------------------------|----------------------------------------|----------|-----------|-------------------|-------------|-------------------------------|------------------------------------------|
| itoring Script Repository | Verts | Settings                                                                                                    |                                        |          |           |                   |             |                               |                                          |
| Browse Search and Rep     |       | Application "CitrixWebPortal"                                                                                                    |                                        |          |           |                   |             | ( ))(                         |                                          |
| * • 🚰 🐰 🖣 📋 💥 • 🧷 •       |       | Application CitrixWebPortal                                                                                                    |                                        | Control  | Session D | ata Collection F  | ages Events |                               | tor Real User Monitor Alerts Location Of |
|                           |       |                                                                                                    |                                        | General  | Session L | gata Collection P | ages Eyents | 5                             |                                          |
| User Monitors             |       | Monitoring Settings                                                                                                    |                                        |          |           |                   |             |                               | R                                        |
| CI BPM                    |       | -                                                                                                    | Active      Inactive                   |          |           |                   |             |                               |                                          |
| End User Monitors         |       | Status:                                                                                                    | Active Unactive                        |          |           |                   |             |                               |                                          |
|                           | 0     | Protocol:                                                                                                    | HTTP-Web                               |          |           |                   |             |                               |                                          |
|                           | 8     | Template name:                                                                                                    | Citrix HTTP                            | -        |           |                   |             |                               |                                          |
|                           | ŏ     | <ul> <li>Tier name:</li> </ul>                                                                                                    | HTTP-Web                               |          |           |                   |             |                               |                                          |
|                           | 0     | -                                                                                                    |                                        |          |           |                   |             |                               |                                          |
| O VDI-HTTP                | •     | Profile database:                                                                                                    | myd_vm04285_Prfdb                      |          |           |                   |             |                               |                                          |
|                           |       | Engines                                                                                                    | EngineForCitrix - Filtered probes      |          |           |                   |             |                               |                                          |
|                           |       |                                                                                                    |                                        |          |           |                   |             |                               |                                          |
|                           |       | Downtime / Event Schedule                                                                                                    |                                        |          |           |                   |             |                               |                                          |
|                           |       | _                                                                                                    |                                        |          |           |                   |             |                               |                                          |
|                           |       | _                                                                                                    | + AppOS count for this applicat        |          |           |                   |             |                               |                                          |
|                           | ΨΦ    | Assign Application 360 license                                                                                                    | + AppOS count for this applicat        |          |           |                   |             |                               |                                          |
|                           | 44    | _                                                                                                    | + AppOS count for this applicat        |          |           |                   |             |                               | ۵                                        |
|                           | 44    | Assign Application 360 license                                                                                                    | * AppOS count for this applicat        | ion: 0 * |           |                   |             |                               | a                                        |
|                           | VA    | Assign Application 360 license                                                                                                    |                                        | ion: 0 * | _         | * / 1%            |             |                               | ۵                                        |
|                           | ₽A    | Assign Application 360 license Application Location Use either URLs, host IP ranges                                                                                                    | , or both to determine the application | ion: 0 * | SSL       | * /   X           |             | URL                           | A                                        |
|                           | 44    | Assign Application 360 license Application Location Use either URLs, host IP ranges * 2 X                                                                                                    | , or both to determine the application | ion: 0 * | SSL       |                   |             | URL.                          | n                                        |
|                           | A∆    | Assign Application 360 license Application Location Use either URLs, host IP ranges                                                                                                    | , or both to determine the application | ion: 0 * |           |                   |             | URL                           |                                          |
|                           | 44    | Assign Application 360 license Application Location Use either URLs, host IP ranges                                                                                                    | , or both to determine the application | ion: 0 * |           |                   |             | un.<br>Click here to add a UR |                                          |
|                           | 44    | Assign Application 360 license Application Location Use either URLs, host IP ranges                                                                                                    | , or both to determine the application | ion: 0 * |           |                   |             |                               |                                          |
|                           | 44    | Assign Application 360 license Application Location Use either URLs, host IP ranges                                                                                                    | , or both to determine the application | ion: 0 * |           |                   |             |                               |                                          |
|                           | 44    | Assign Application 360 license Application Location Use either URLs, host IP ranges                                                                                                    | , or both to determine the application | ion: 0 * |           |                   |             |                               |                                          |
|                           | 94    | Assign Application 360 license         Application Location           Use ether URLs, host IP ranges         ★           IP Range         IP Range           16 60 153.182-16.60 153.182         IP | , or both to determine the application | ion: 0 * |           |                   |             |                               |                                          |
|                           | ΨÅ    | Assign Application 360 license Application Location Use either URLs, host IP ranges                                                                                                    | , or both to determine the application | ion: 0 * |           |                   |             |                               | L                                        |
|                           | ΦΔ    | Assign Application 360 license         Application Location           Use ether URLs, host IP ranges         ★           IP Range         IP Range           16 60 153.182-16.60 153.182         IP | , or both to determine the application | ion: 0 * |           |                   |             |                               |                                          |

Note the following:

- The web application should also include BPM transactions, if BPM is part of the customer portfolio.
- Make sure you have installed the RUM VDI Agent on the XenApp Server, so that all the data from the end user is attached to the web application. Without the RUM VDI Agent, the web application sees the XenApp server as the end user which made the last actual hit, but the real end user client IP is needed for correct monitoring.
- The RUM VDI Agent supports XenApp server 4.5 or later installed on Windows 2003 server 2003 or later, and it supports monitoring traffic for the following applications: Internet Explorer 6 and up.

## **Additional Configuration**

To obtain the user name from the Citrix ICA application to the web application, you must add a user name detection definition with the following details: Search in **HTTP Header**. Header name is name is **RUM\_USER\_NAME**. Extract the full value.

The web application may require users to log in when opening the application in the Web browser. In such cases, you should decide whether you prefer configuring the user name for the web application as the Citrix user name, or as the web application's user name. In either case, you may consider configuring the other user name (Citrix or web application) as a Session Property.

If you also want to see the original Citrix end user (and not the XenApp server IP) as the client IP for the web application in the client IP field:

- 1. Edit the <HPRUM>\conf\configurationmanager\Beatbox\_Default\_Const\_Configuration.xml file.
- 2. Add the following line at the end of the [Global] section: forwarded\_for\_header RUM\_CLIENT\_ ADDRESS IPV4\\*([^;]\*).\* \$1

# Chapter 3: Citrix EUM Reports -Monitoring All Citrix Applications

The following are examples of out-of-the-box EUM reports useful for monitoring Citrix applications:

• Application Summary. In this report you can see the overall experience of the Citrix application for all of its tiers (Portal, XenApp and real application), and quickly assess which tier is the most problematic and needs further examination, as shown here:

| tatus Reports > Application Summary                 |              |                                               |                              |             |                 |           |                     |
|-----------------------------------------------------|--------------|-----------------------------------------------|------------------------------|-------------|-----------------|-----------|---------------------|
| Status Reports Analysis Reports Utilitie            | es Alerts    | Production Analysis Business Process Recognit | ion                          |             |                 |           |                     |
| Application Summary 12/30/2012 01:44:52 AM-12/31/20 |              | Mountain Time (US & Canada)                   |                              |             |                 |           |                     |
| V v v v v Pun P v A v V                             | R,           |                                               |                              |             |                 |           |                     |
|                                                     |              |                                               |                              |             |                 | View as   | Graph View as Table |
| × × 👸 📪 😘 🕞 🖓 🗎 🦉                                   |              |                                               |                              |             |                 |           |                     |
| Application                                         | Availability |                                               |                              | Performance |                 |           | Volume              |
|                                                     | (%)          | During past day                               | Locations                    | (%)         | During past day | Locations |                     |
| Advantage Banking                                   | 95.34 =      |                                               | And the second second second | 96.73 -     |                 |           | 15,413              |
| Advantage Citrix Portal                             | 100.00 🛩     |                                               |                              | 68.29 *     |                 |           | 6                   |
| Advantage Citrix XenApp                             | 100.00 -     |                                               |                              | 100.00 -    |                 |           | 17                  |
|                                                     |              |                                               |                              |             |                 |           |                     |

• **RUM Session Summary**. In this report you can see the actual users, and find the most active users or those experiencing the most errors. You can drill down from this report to the Session Analyzer report to triage the problem. Here is an example of this report grouped by user names:

| Analysis Reports > RUM Session Summary                                                                                                    |                    |                     |                           |         |                 |                    |               |                     |               |                    |
|----------------------------------------------------------------------------------------------------|--------------------|---------------------|---------------------------|---------|-----------------|--------------------|---------------|---------------------|---------------|--------------------|
| Status Reports Analysis Reports Utilities                                                                                                    | Alerts             | Production Analysis | Business Process Recognit | ion     |                 |                    |               |                     |               |                    |
| RUM Season Summery 1202012 01:46 04 AM-1201001     Season Summery 1202012 01:46 04 AM-1201001     Season Summer Summer Summ |                    |                     |                           |         |                 |                    |               |                     |               |                    |
| Group session by: Username 💽 🕴                                                                                                    |                    |                     |                           |         |                 |                    |               |                     |               |                    |
| Value                                                                                                    | Number of Sessions | Number of Subgroups | Error Events              | Info Ev | ents            | Performance Events | Total Actions | Unavailable Actions | Latency (sec) | Total Traffic (KB) |
| admin                                                                                                    | 5                  | 1                   |                           | 4       | 3               | 3                  | 70            | 4                   | 148.88        | 326.2              |
| cassieh                                                                                                    | 349                | 1                   |                           | 16      | 215             | 10                 | 3,780         | 16                  |               | 208,923.5          |
| dennisc                                                                                                    | 360                | 1                   |                           | 18      | 213             | 12                 | 3,867         | 18                  |               | 216,770.5          |
| maryh                                                                                                    | 2,132              | 5                   |                           | 36      | 720             | 125                | 16,964        | 336                 |               | 891,298.4          |
| randym                                                                                                    | 329                | 1                   |                           | 21      | 195             | 14                 | 3,521         | 21                  |               | 197,748.7          |
| robina                                                                                                    | 950                | 1                   |                           | 34      | 799             | 13                 | 12,602        | 34                  |               | 556,757.6          |
| Other Value                                                                                                    | 304                | 0                   |                           | 91      | 0               | 1                  | 922           | 620                 |               | 93,985.7           |
|                                                                                                    | 4,429              |                     | 6                         | 20      | 2,145           | 178                | 41,726        | 1,049               | 26.18         | 2,165,810.6        |
| Detailed Subgroups Group session by: Mobile OS                                                                                                    | ]                  |                     |                           |         |                 |                    |               |                     |               |                    |
| Value II                                                                                                    | umber of Sessions  | Error Events        | Info Events               |         | Performance Eve | nts Total Action   | Unavailab     | le Actions Laten    | ncy (sec) Te  | otal Traffic (KB)  |
| Windows                                                                                                    | 5                  |                     | 4                         | 3       |                 | 3                  | 70            | 4                   | 148.88        | 326.2              |
|                                                                                                    | 5                  |                     | 4                         | 3       |                 | 3                  | 70            | 4                   | 148.88        | 326.2              |

# Chapter 4: RUM VDI Agent - Installation

The setup file for installing the RUM VDI Agent depends on your operating system. The following setup files are available:

• For 64bit systems: HPERumVDIAgent\_<version number>\_setup.exe

The package contains a zip file with all the relevant files and can be downloaded from:

https://softwaresupport.hpe.com/group/softwaresupport/search-result/-/facetsearch/document/LID/BACRUMP\_00102

The RUM VDI Agent Setup file can be accessed from the RUM installation package.

To install the RUM VDI Agent:

- 1. Save the relevant setup file to the machine on which you want to install the RUM VDI Agent.
- 2. Run the setup program by double-clicking the downloaded file.
- 3. Follow the online instructions. During the installation, you are prompted to select the program location.

Note: The RUM VDI Agent delivers digitally signed DLL files.

# Chapter 5: RUM VDI Agent - Advanced Configuration

You configure advanced settings by editing the **<AII users Application Data** path>\HP\RumVdiAgent\settings\RumHttpAgent.cfg file on the Citrix XenApp server on which the RUM VDI Agent is installed.

(For example, this might be in C:\Documents and Settings\All Users\Application Data\HP\RumVdiAgent\settings\RumHttpAgent.cfg.)

#### • To disable the RUM VDI Agent:

In the [common] section of the file, change the **disable** parameter value to **true**.

The change takes effect for new IE browser instances.

#### • To turn on logging:

In the [common] section of the file, change the **enableLog** parameter value to **true**.

Log files are located in the **<COMMONAPPDATA>\HP\RumVdiAgent\logs** directory, where **<**COMMONAPPDATA> is the file system directory that contains application data for all users.

This directory differs between operating systems. For example, in Windows 7 it is C:\ProgramData, and in Windows XP it is C:\Documents and Settings\All Users\Application Data.

# Send Documentation Feedback

If you have comments about this document, you can contact the documentation team by email. If an email client is configured on this system, click the link above and an email window opens with the following information in the subject line:

#### Feedback on RUM for Citrix - Best Practices (Application Performance Management 9.40)

Just add your feedback to the email and click send.

If no email client is available, copy the information above to a new message in a web mail client, and send your feedback to docteam@hpe.com.

We appreciate your feedback!